# **What is new in Google Meets**

- Many changes in Google Meets since March 2020
- Updated timeline of changes can be found here:

<https://support.google.com/meet/answer/9545619?hl=en>

Following is review of changes since August 2020

#### **Security Features**

- Anonymous users are now blocked by default from Google Meet meetings organized by G Suite Enterprise for Education.
	- *This prevents participants from sharing a link publicly to encourage anonymous users to request access; does not prevent users from dialing in by phone.*
- Blocking participants from "knocking" again.
	- First, if a meeting moderator rejects a knock twice from the same participant, the participant will be blocked from knocking again. This means the moderator won't see any additional knocks from that user for the duration of the existing meeting.
	- Second, if the moderator ejects a participant, that participant will be unable to:
		- Rejoin the existing meeting (even if they are in-domain or on the calendar invite).
		- Knock to request rejoining the existing meeting.
	- Previously, when disruptive members were ejected from a meeting, they were able to continue disrupting the meeting by either re-joining or continuously knocking.
- If the moderator mistakenly ejects a participant, they can still add that participant to the meeting by manually inviting them. They can use the add person button in the people panel.
- Only meeting creators and calendar owners can mute or remove other participants. This ensures that instructors can't be removed or muted by student participants.
- Only meeting creators and calendar owners can approve requests to join made by external participants.
	- *This means that students can't allow external participants to join via video, and that external participants can't join before the instructor.*
- Meeting participants can't rejoin nicknamed meetings once the final participant has left.
	- *This means if the instructor is the last person to leave a nicknamed meeting, students can't join later without the instructor present.*

## **Quick Access**

- Easier for moderators to manage who can join their meetings
- Simple toggles for features.
- Educators also have new meeting controls to manage who can:
	- share their screen within the meeting
	- who can send chat messages within the meeting

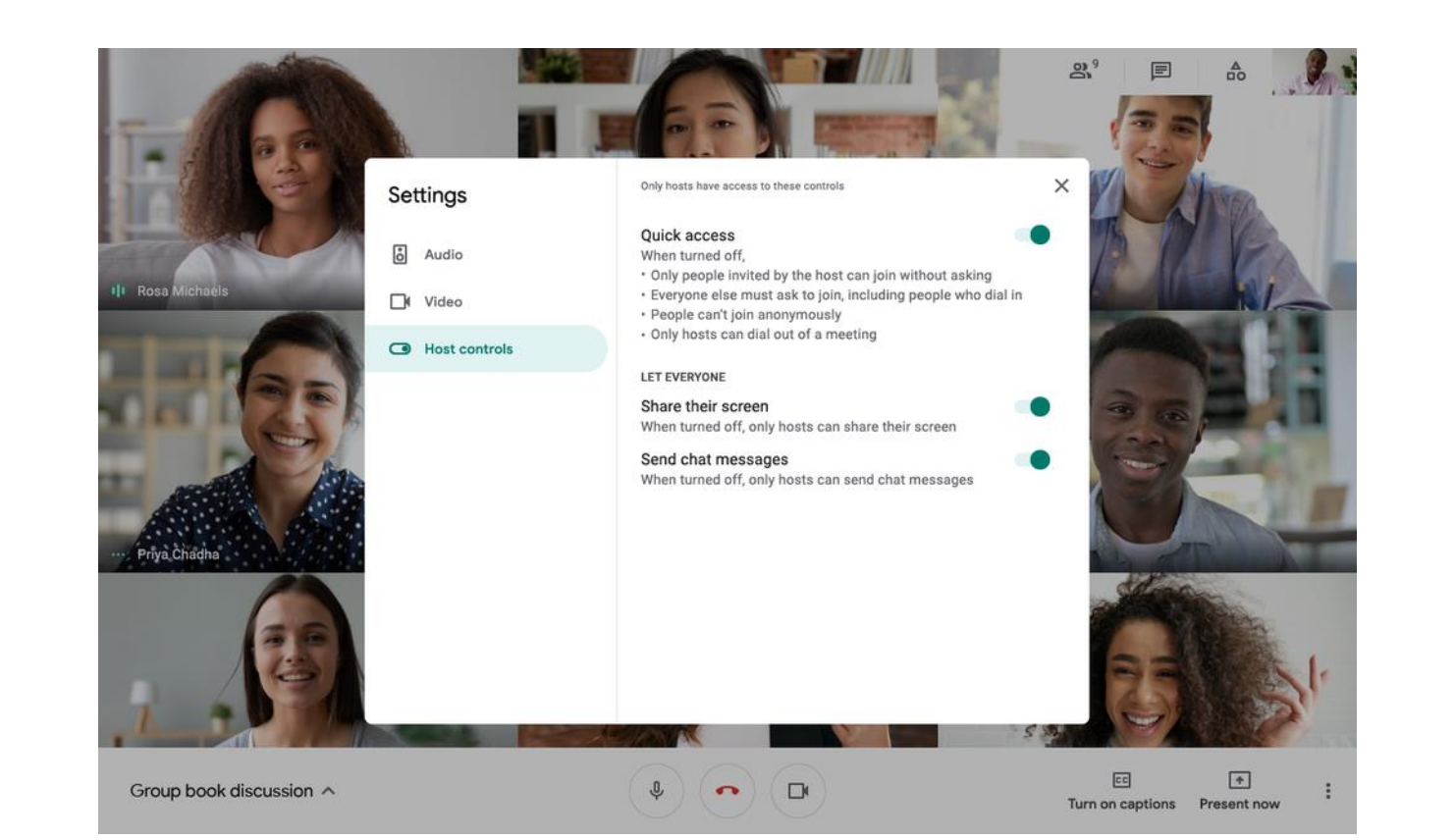

### **Breakout rooms**

- Breakout rooms allow educators to split students into simultaneous small group discussions.
- Currently only available to G Suite Enterprise for Education customers.
- You can virtually raise your hand in a Google Meet video call to let the moderator know you want to speak (all meets not just breakout rooms)
- Ability to set timer, number of room, shuffle participants.

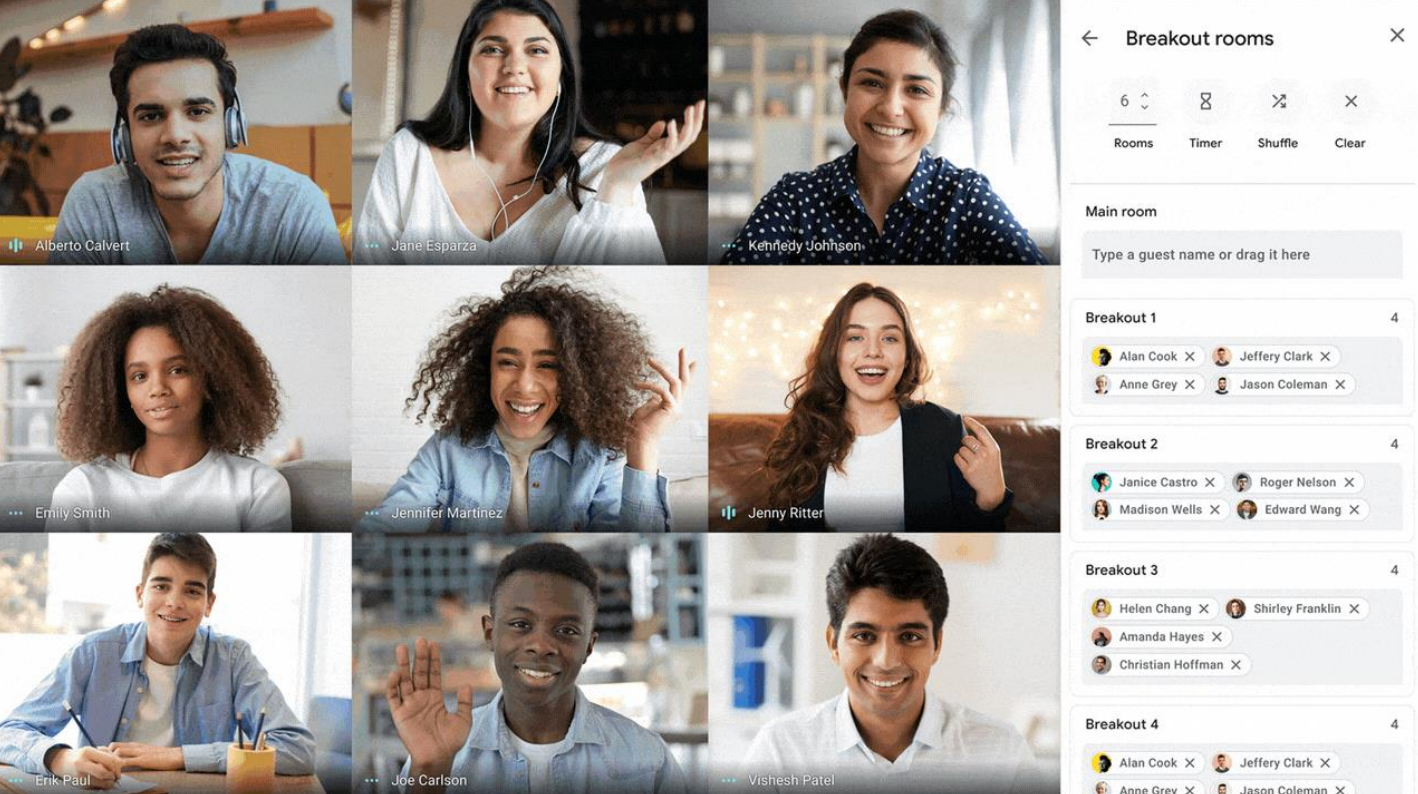

#### **Attendance reports**

- The report includes each participant's name, email and the length of time the participant was on call, including initial join and exit time.
- Meeting **organizers**receive these reports after meetings/live stream events with more than five participants.
- Users can turn attendance tracking and live stream reports on and off from within a meeting or from the Google Calendar event. (*If you turn these features off in recurring meetings or meetings that use the same meeting code, the setting will be saved for the next scheduled meeting If you turn these features off in a onetime, nicknamed, or instant meeting, the feature will return to on, after the meeting ends.*)

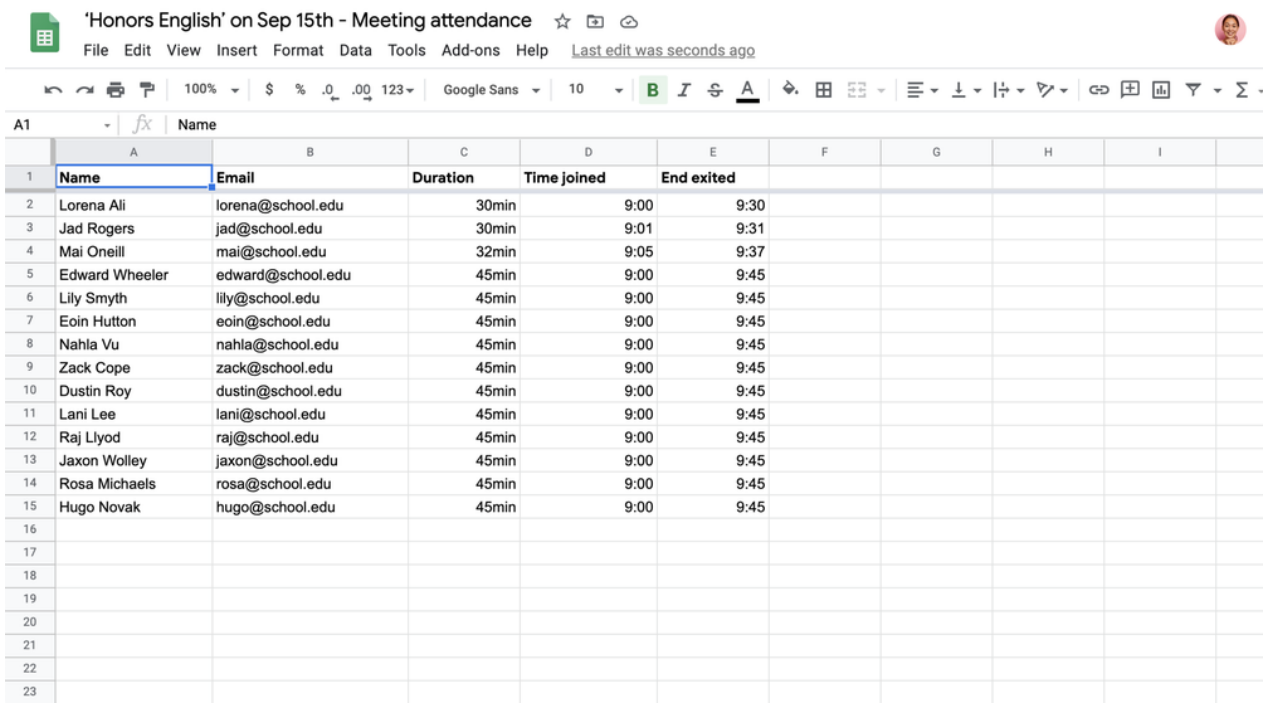

- Allows students to ask questions without disrupting the flow of the lesson or discussion.
- Students can post their questions to a queue and other students can upvote questions so the teacher knows which to answer first.
- Teachers can hide any questions and can enable or disable question submission at any time.

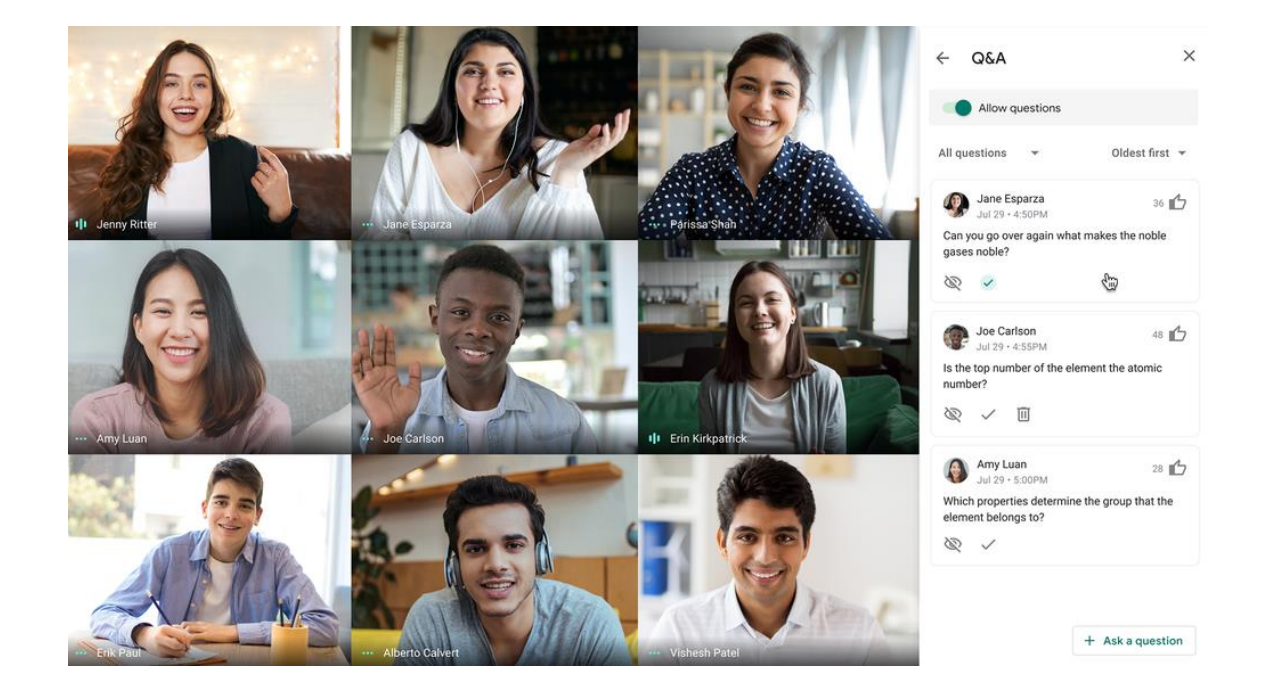

# **Polling**

- Allows teachers to periodically check in to make sure students understand the classwork and aren't falling behind.
- Instant feedback also allows teachers to adjust curriculum when students require extra development on certain subjects.
- Polls can also make classes fun with icebreakers to revive class engagement, start discussions or debate a topic.

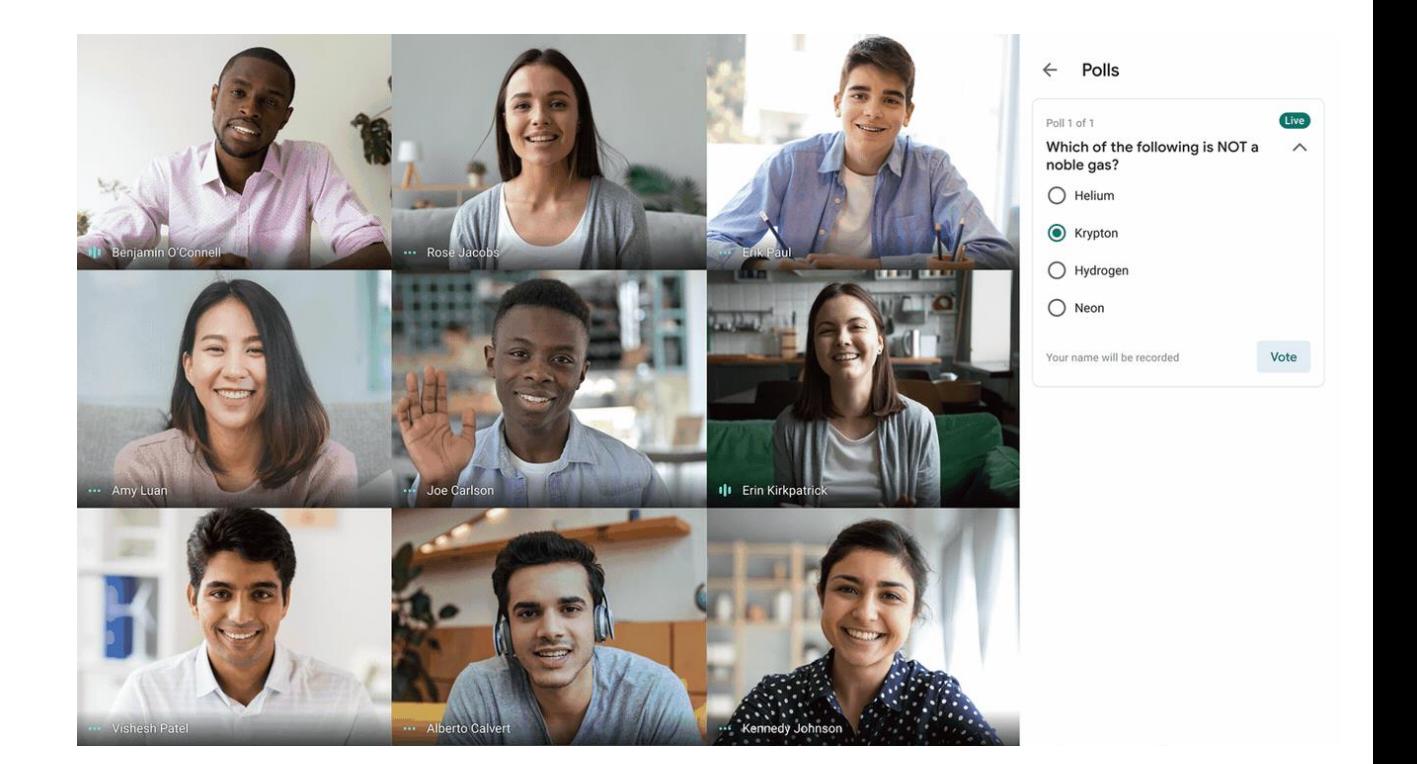

## **Other Updates**

- You can now accept all pending knocks in bulk in Google Meet. Helps limit interruptions during the video call; admits all participants at once.
- Updates to tiled view- View yourself and up to 49 people in Google Meet.
	- Option to add or remove yourself from the grid.
- You can now blur your background. You appear in focus while everything behind you is blurred.
- Change background in meets
	- (note: these features do add load to the chromebook processor and are not recommended if the users begin to have issues with meets)